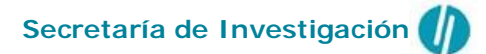

## **Información de Referencia**

# **Gestión General de Proyectos FONCyT – ANPCyT**

## *PICTOs - PICTs*

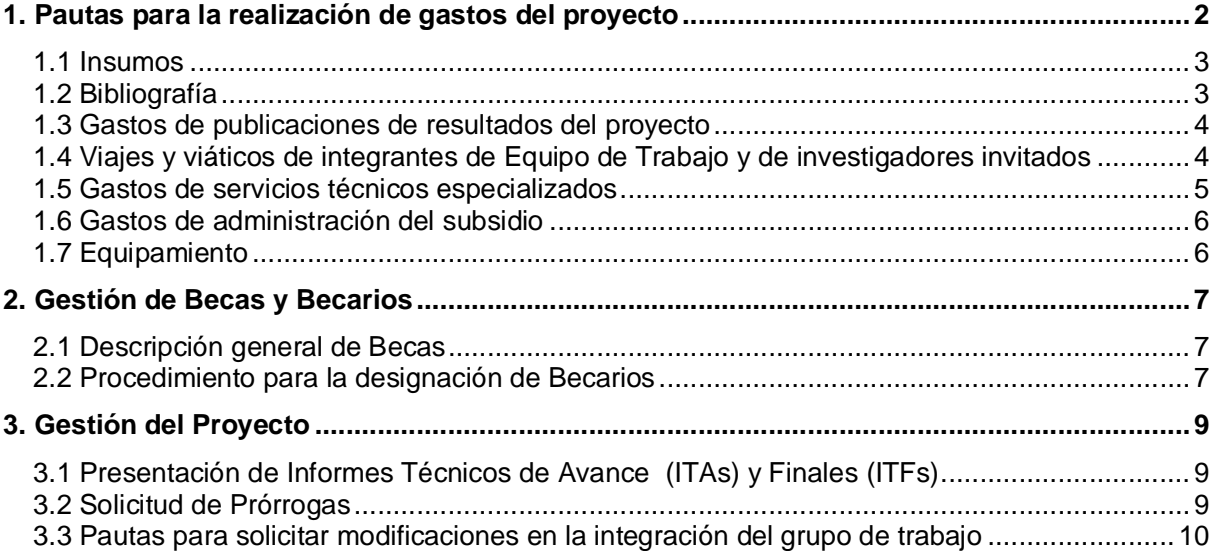

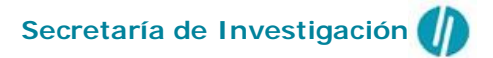

## **1. Pautas para la realización de gastos del proyecto**

Los importes de la subvención otorgada por la AGENCIA podrán destinarse a financiar los gastos necesarios para la ejecución del proyecto en los siguientes rubros:

- 1.1 Insumos
- 1.2 Bibliografía
- 1.3 Gastos de publicaciones de resultados del proyecto
- 1.4 Viajes y viáticos de integrantes de Equipo de Trabajo del proyecto y de investigadores invitados
- 1.5 Gastos de servicios técnicos especializados
- 1.6 Gastos de administración del subsidio
- 1.7 Equipamiento

NOTA: Los montos de los rubros: becas, gastos de administración del subsidio y equipamiento son inamovibles. Para el caso de solicitar modificaciones en el rubro equipamiento, el mismo deberá ser debidamente justificado.

Por asesoramiento al respecto de estas gestiones se deberán comunicar con **Laura Franzese**, responsable de la Unidad de Vinculación Tecnológica (UVT) de la UNGS en la Secretaría de Administración, e-mail lfranzec@ungs.edu.ar

A continuación se describen, en detalle, los rubros destacados y los procedimientos necesarios a seguir en la UNGS para efectuar estos gastos.

### Procedimiento general:

Sobre los comprobantes:

Deben ser emitidos a nombre de la *Universidad Nacional de General Sarmiento* con la leyenda **PICT o PICTO**, el **año de la convocatoria**, el **número de proyecto** y la sigla **P. BID**

### Por ejemplo: **Universidad Nacional de General Sarmiento – PICTO UNGS 20xx- Nºxxx – P. BID**

Para ser aceptado cada comprobante deberá:

- Ser legalmente admisible (ser preimpreso, prenumerado, tener los números de inscripción, etc.).
- Estar extendido correctamente
- No poseer tachaduras, ni correcciones
- Ser de tipo "B" o "C", Ticket Fiscal Homologado, factura Proforma/Invoice (la que será admitida solo junto con el comprobante de pago).
- En el caso del recibo, el mismo deberá ser oficial del proveedor y detallar la forma de pago (Ejemplo: cheque, efectivo, etc.)
- Estar **firmado por el Investigador Responsable (Director) del Proyecto**

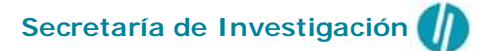

## **1.1 Insumos**

### Descripción:

Este rubro será destinado, dependiendo de las características de cada proyecto, a la adquisición de todo aquel material consumible, no inventariable necesario para el desarrollo del mismo. Ejemplo: drogas, reactivos, material de laboratorio descartable, material de vidrio, insumos de computación (Mouse, teclado, disco rígido, memorias RAM, placas de video, lectoras de CD, etc.), animales de laboratorio para investigación y todo aquél material consumible con un tiempo de vida útil breve.

NOTA: Los gastos de insumos que sean habituales en el desarrollo de la actividad en la Institución Beneficiaria, serán considerados gastos generales y por lo tanto no elegibles. Para el caso de estos gastos, podrá presentarse la debida justificación, quedando su autorización a criterio del FONCyT. Por ejemplo: Material de librería, fotocopias, tonner, CD's, cartuchos de impresoras, etc.

#### Procedimiento en la UNGS:

Los gastos de Insumos pueden realizarse mediante:

- **1. Reintegro de gastos (sólo se puede realizar con miembros del equipo)** Siempre siguiendo el Régimen de Compras Menores de la UNGS (ANEXO I – Res. BDCOM)
- **2. Caja Chica del proyecto (de \$700.- a \$5000.- se solicita en el DTA)**

### **3. Solicitud de compra de bienes y servicios (ANEXO II )** Los formularios para compra de bienes y servicios deberán tramitarse en el DTA de cada instituto. El DTA realizará las gestiones pertinentes ante el Departamento de Compras de la UNGS y el procedimiento hasta la adquisición final del bien o servicio demora (según el monto de la compra) por lo menos 30 días.

## **1.2 Bibliografía**

### Descripción:

Este rubro será destinado a la adquisición de libros, publicaciones, acceso a publicaciones electrónicas y/o suscripciones a revistas que sirvan de apoyo al desarrollo del proyecto, de origen nacional o internacional.

#### Procedimiento en la UNGS:

Las gestiones de compras de bibliografía son realizadas por intermedio de cada DTA mediante el formulario de adquisición de Libros, DVD y Mapas. (ANEXO III).

Por asesoramiento al respecto de estas gestiones se deberán comunicar con Karina de la Riba, email: kdelarib@ungs.edu.ar, responsable de la Adquisiciones de la UByD.

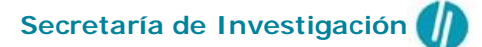

## **1.3 Gastos de publicaciones de resultados del proyecto**

#### Descripción:

Este rubro será destinado a:

- la compra de espacios para la publicación de artículos
- la difusión de resultados del proyecto
- la confección de material en distintos soportes y para distintos medios
- el pago de inscripciones a congresos o reuniones científicas *cuando ésta sea exigida para la publicación de un trabajo en dicho congreso.*

#### Procedimiento en la UNGS:

Para gestionar este gasto es necesario **comunicarse con la mayor anticipación posible** (se sugiere el último año del proyecto) con el Departamento de Publicaciones UNGS (email: publicaciones@ungs.edu.ar a fin de estimar los tiempos y costos de la publicación.

Es sumamente importante recordar que **los gastos de publicaciones deben ejecutarse durante el período de ejecución del proyecto.**

## **1.4 Viajes y viáticos de integrantes de Equipo de Trabajo y de investigadores invitados**

### Descripción:

Este rubro se aplicará en los casos en que integrantes del Equipo de Trabajo, en cumplimiento de las tareas propias del proyecto, deban asistir en el país a Congresos, Reuniones Científicas, Simposios, reuniones del equipo de investigación o trabajos de campo.

### **Los viajes deberán ser autorizados expresamente por el investigador responsable del proyecto**.

Los gastos de traslado se liquidarán en forma separada contra presentación de los comprobantes respectivos (boleto de avión, boarding-pass, pasaje de ómnibus, ferrocarril y/o combustible cuando correspondiera-).

En el caso de los trabajos de campo, los mismos podrán consistir en: 1) levantamiento de encuestas, 2) realización de entrevistas, 3) observación directa, 4) recolección de muestras, 5) jornadas de trabajo, 6) gastos de estadía en medios rurales, o cualquier otra actividad pertinente al proyecto.

Para el caso de viajes al exterior, se deberá acordar el sistema de selección de las personas que viajan, lugar del viaje, en un todo de acuerdo con la normativa BID. En estos casos, el monto de viático diario será el dispuesto por el Decreto Nº 280/95 del PEN para la Categoría IV.

Los investigadores que necesariamente deban viajar, o invitar investigadores de países no miembros del BID, y aún cuando éstos hayan sido presupuestados originalmente, deberán solicitar -mediante una nota a través de la UA- autorización al FONCyT, al menos con un mes de anticipación a la realización del viaje, detallando las actividades a realizar e indicando en el pedido la relevancia de esas actividades en el desarrollo del proyecto.

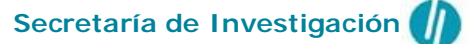

A efectos de normalizar el sistema de liquidación de viáticos y simplificar las rendiciones de cuentas del rubro:

- Se reconocerán viáticos sólo en aquellos proyectos que los hubieran previsto en sus presupuestos originales o si el FONCyT con posterioridad hubiera aprobado el cambio presupuestario.
- $\triangleright$  Se reconocerán liquidaciones de viáticos sólo del personal afectado al proyecto, cuya inclusión figure en la presentación del mismo o cuya selección y designación haya sido aprobada a posteriori por el FONCYT. Si existieran investigadores invitados, la previsión deberá constar expresamente en el proyecto.
- $\triangleright$  Se presentará un formulario de rendición de viáticos por cada persona y por cada misión o comisión que ésta realice, debidamente firmado por la persona que viajó y conformado por el IR o autoridad equivalente.
- $\triangleright$  Se reconocerán gastos de traslado desde el domicilio hacia el lugar de partida y su vuelta, y desde y hacia el hotel hasta \$ 10.- sin comprobante. Si el mismo superara dicha cifra sólo se liquidará la diferencia contra presentación de la factura (B o C) emitida a nombre del Investigador Responsable, Institución Beneficiaria o Unidad Administradora con la leyenda "PICT/O Nº…….- Préstamo BID" como consumidor final para PICT y PICTO.
- $\triangleright$  En el caso de invitados extranjeros, se aplicará la escala del Decreto 1042/2009.

#### Procedimiento en la UNGS:

Los gastos de Viajes y viáticos de integrantes de Equipo de Trabajo y de investigadores invitados se deberán gestionar a través del DTA de cada Instituto, mediante la utilización de la planilla de solicitud y rendición de comisión de servicios. (ANEXO IV)

**Es muy importante** para los gastos de viáticos nacionales y/o trabajo de campo contemplar los montos máximos informados en el (ANEXO V)

Para la rendición de estos gastos es necesario confeccionar el formulario que consta como (ANEXO VI) firmado por la persona que realiza el viaje y por el Director/a del Proyecto.

## **1.5 Gastos de servicios técnicos especializados**

#### Descripción:

Este rubro será destinado a la contratación de servicios profesionales prestados por personal especializado o de empresas o laboratorios que prestan servicios técnicos, para el desarrollo de actividades específicas e indispensables para la ejecución del proyecto, que no puedan ser realizadas por los miembros del grupo de investigación o por la Institución Beneficiaria.

Se considerarán elegibles los gastos para la reparación de equipos de laboratorio aún cuando éstos no hubieran sido adquiridos con fondos de la AGENCIA. La contratación de traductores será elegible solamente en aquellos casos donde sea necesaria la corrección de estilo.

Serán elegibles en este rubro los siguientes Servicios Técnicos Profesionales:

- $\triangleright$  Cuyo proveedor no forme parte del Equipo de trabajo
- $\triangleright$  Cuyo proveedor e importe no sean recurrentes en el tiempo sin haber realizado los procedimientos establecidos.
- Para la aprobación de la contratación de servicios de secuenciación, microscopía, servicios de bioterio, análisis de muestras, uso de equipamiento especializado u otros servicios que preste la propia Institución Beneficiaria, no se requerirá la aprobación del FONCYT, será

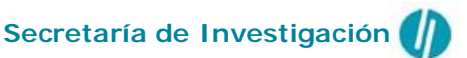

suficiente que el Investigador Responsable remita a la Unidad Administradora la justificación del caso, quien conservará la documentación de respaldo.

#### Procedimiento en la UNGS:

Para gastos de hasta \$ 10.000 en este rubro, la ejecución debe realizarse obteniendo 3 presupuestos del servicio a contratar.

Una vez realizado el servicio se deberá entregar en el DTA:

- **los tres presupuestos analizados previo a la contratación**
- **la factura original de quien realizó el servicio**
- **la copia del el último pago de monotributo**

Esta documentación se procesará para cubrir el gasto mediante un cheque a nombre del proveedor del servicio.

Los gastos que superen los \$ 10.000 se deberán realizar mediante una contratación por intermedio de búsqueda abierta. Consultar con Laura Franzese (mail: lfranzec@ungs.edu.ar).

## **1.6 Gastos de administración del subsidio**

#### Descripción:

Este gasto corresponde al porcentaje que percibe la UA como contraprestación por las gestiones realizadas a fin de administrar los proyectos. El monto corresponde al 5% del total del subsidio. Los gastos bancarios, de certificación por el Consejo, honorarios del contador, etc. deberán ser cubiertos con dicho porcentaje.

## **1.7 Equipamiento**

#### Descripción:

En este rubro se prevé la adquisición de equipos originalmente presupuestados o los que, durante el transcurso del proyecto, sean aprobados por el FONCyT.

En el caso de compras conjuntas, a fin de poder determinar el procedimiento de compra correspondiente, se tomará el valor total del bien.

#### Procedimiento en la UNGS:

La ejecución de estos gastos se realizara únicamente por medio de las compras del departamento de compras de la UNGS.

El procedimiento inicia con la presentación del formulario de adquisición de bienes y servicios (ANEXO VII) el cual se entrega en el DTA de cada Instituto. El formulario debe ir acompañado con las especificaciones técnicas de cada equipo a solicitar.

Habrá cuatro aperturas de compras anuales específicas para los PICT y PICTO. El cronograma de compras será informado con antelación a cada IR.

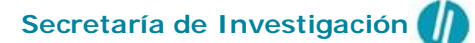

## **2. Gestión de Becas y Becarios**

## **2.1 Descripción general de Becas**

El otorgamiento de becas en los proyectos financiados por la AGENCIA deberá estar destinado a estimular la realización de estudios de doctorado y la dedicación a una actividad científicaacadémica.

En ningún caso una beca puede ser instrumento que permita financiar actividades que deben encuadrarse en un contrato de trabajo o un contrato para prestación de servicios técnicos, la realización de tareas de consultoría, pasantía, etc. Sólo podrá reconocerse como gasto elegible, cuando hubiera sido específicamente incluida en el presupuesto del proyecto.

El estipendio que percibirá el becario no será remunerativo y no implicará relación laboral alguna con la IB, la UA, el IR o la AGENCIA. Este estipendio no contempla aportes o cargas sociales. Será obligación de la IB incorporar a los becarios en el ámbito de aplicación de la ley 24.557, sobre Riesgo de Trabajo, como trabajadores vinculados por relaciones no laborales bajo el resguardo de una Aseguradora de Riesgo de trabajo (ART). Los montos erogados en cumplimiento de esta obligación serán reconocidos como aporte de contraparte.

## **2.2 Procedimiento para la designación de Becarios**

http://www.agencia.mincyt.gob.ar/frontend/agencia/post/712

### Condiciones FONCyT:

**El llamado a concurso podrá realizarse únicamente durante el primer año de ejecución del proyecto, para los proyectos de 3 años** de duración y **en el transcurso de los primeros seis meses de ejecución cuando la duración del proyecto sea de 2 años**.

No se aceptarán solicitudes de designación de becarios cuando las mismas se encuentren fuera de los plazos estipulados.

Para la designación de becarios se aplicará en todo cuanto corresponda las pautas establecidas por la AGENCIA en el Contrato de Promoción oportunamente suscrito y lo dispuesto en el Reglamento de Becas del FONCyT vigente.

En todos los casos en que se prevea la incorporación de un becario, el Investigador Responsable del proyecto deberá instrumentar un concurso que contará con la suficiente difusión a nivel nacional. Para ello deberá completar y enviar el formulario que figura en la página Web de la Agencia http://www.foncyt.mincyt.gov.ar/form\_becas/

**El inicio efectivo de las actividades del becario no podrá ser anterior a la fecha de inicio del proyecto**. Por lo tanto las solicitudes de designaciones que lleguen al FONCYT, quedarán pendientes hasta que la Unidad Administradora haya recibido el primer desembolso al proyecto.

Los candidatos que se postulen a la beca deberán presentar en forma completa la documentación requerida en el concurso por los medios que el Investigador Responsable hubiera establecido a tal fin.

**Secretaría de Investigación**

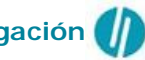

Una vez cumplido con el llamado correspondiente, se reunirá un Jurado constituido por 3 investigadores, los que deberán ser designados por el Investigador Responsable, pudiendo ser él mismo uno de los integrantes. Este jurado deberá confeccionar un acta, según el modelo que figura en en el seu de la contradición de la contradición de la contradición de la contradición de la contradició

(http://www.agencia.mincyt.gob.ar/upload/modelo\_de\_acta\_para\_concurso\_de\_beca.doc) donde deberán consignarse todos los datos que allí se solicitan. Si el concurso fuere declarado "Desierto" deberá comunicarse este resultado al FONCYT. En todos los casos el Investigador Responsable deberá comunicar a los postulantes presentados al concurso, el Acta con el resultado del mismo.

El FONCyT verificará el cumplimiento del procedimiento previsto en el Reglamento de Becas, en el presente Manual y en el Contrato de Promoción, y en su caso comunicará a la Unidad Administradora la no objeción a la designación del becario, por parte de la Institución Beneficiaria, **pudiendo dar inicio a la beca a partir del día 01 del mes posterior a la fecha de envío de la documentación**. **La documentación que se presente con fecha posterior al día 20 de cada mes, o que habiéndose presentado en término esté incompleta, determinará que pase al circuito de liquidación del mes siguiente.**

Notificada la no objeción, la Institución Beneficiaria designará al becario, debiendo otorgar cobertura al mismo bajo el sistema de una Aseguradora de Riesgos del Trabajo (ART).

Es obligación de la Unidad Administradora contar con la designación formal del becario por parte de la IB, como documentación de respaldo, para ser presentada ante los auditores de la Agencia y/o del BID; y, asimismo, es obligación de la Unidad Administradora contar con el comprobante de inscripción a la ART al momento de realizar la certificación mensual de beca. La UA deberá coordinar con la AGENCIA la apertura de las cuentas para los becarios. Será obligación de la UA enviar mensualmente a la AGENCIA- FONCyT-, antes del día 20 de cada mes, el listado de becarios activos y/o su inclusión en el Sistema Emerix Web, según corresponda, indicando el número de inscripción a la ART y el nombre de la empresa, a fin de poder realizar el pago del estipendio mensual. El pago a los becarios estará supeditado a la presentación en tiempo y forma por parte de la UA del envío de dicha certificación. La inclusión de los becarios en la certificación mensual implica la previa notificación por parte del IR del cumplimento de actividades del becario y el pago mensual de la ART por parte de la IB. En ningún caso la UA podrá incluir en la certificación mensual para el pago del estipendio a becarios que no reúnan las condiciones mencionadas.

## Procedimiento en la UNGS:

El llamado se realiza por medio de la página de la AGENCIA, una vez designado el becario/a se debe presentar la siguiente documentación a la Unidad Administradora para elevar a la AGENCIA la propuesta del becario/a designado/a:

- Copia del formulario del llamado a concurso publicado en la página WEB de la Agencia.
- $\triangleright$  Acta del concurso (Anexo I) con la firma en original de los miembros del jurado
- Currículo del becario seleccionado (el cual deberá contar como mínimo con la información requerida en el Modelo de CV, Anexo III del Reglamento de Becas).
- Copia del Título de Grado o certificado de Título en trámite.
- Copia del Comprobante de CUIL/CUIT/CDI (para el caso de becarios extranjeros)
- Constancia de Inscripción al Doctorado o el compromiso del becario a inscribirse en un plazo no mayor a seis meses, cuando la beca sea de nivel inicial.
- Copia del Titulo de Doctor, en el caso en que la beca sea de nivel superior.
- Formulario para la apertura de la cuenta bancaria
- $\triangleright$  Plan de trabajo firmado por el Becario y el Director de beca.
- Nota del Becario con el aval del IR, por la que declaran el conocimiento y aceptación del Reglamento de Becas, así como de las obligaciones y derechos que emanan del mismo.

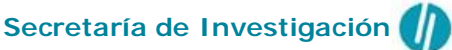

 Copia del Pasaporte y trámite de Residencia Temporal (sólo para los postulantes extranjeros no residentes en el país)

## **3. Gestión del Proyecto**

## **3.1 Presentación de Informes Técnicos de Avance (ITAs) y Finales (ICTFs)**

Procedimiento en la UNGS:

Los Informes Técnicos se presentan a los 30 días de finalizado cada año de ejecución del proyecto.

Los formularios correspondientes se descargan de la página de la AGENCIA http://www.agencia.mincyt.gob.ar/frontend/agencia/post/734

Una vez completo el formulario, se deberá presentar vía e-mail a la dirección que figura en el informe con copia a lfranzec@ungs.edu.ar y investigar@ungs.edu.ar

Por asesoramiento al respecto de estas gestiones se deberán comunicar con Laura Franzese, responsable de la Unidad de Vinculación Tecnológica (UVT) de la UNGS en la Secretaría de Administración, e-mail lfranzec@ungs.edu.ar

## **3.2 Solicitud de Prórrogas**

Procedimiento en la UNGS:

### **La solicitud de prórroga debe realizarse en el último semestre del proyecto.**

Para solicitar las prorrogas se debe confeccionar una nota dirigida al **Presidente a cargo del FONCyT Lic. Carlos Casanello,** justificando el pedido de prórroga informando detalladamente los motivos de la misma. Se deberá indicar la nueva fecha en la cual se solicita de finalización del proyecto.

Una vez aprobada la prórroga, con la modificación de la fecha de finalización del proyecto, se modifican automáticamente, el plazo para la ejecución de gastos y para la entrega del Informe Final.

Por asesoramiento al respecto de estas gestiones se deberán comunicar con Laura Franzese, responsable de la Unidad de Vinculación Tecnológica (UVT) de la UNGS en la Secretaría de Administración, e-mail lfranzec@ungs.edu.ar

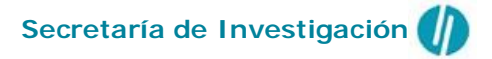

## **3.3 Pautas para solicitar modificaciones en la integración del grupo de trabajo**

Las autorizaciones que se pueden solicitar en el marco del grupo de trabajo de un proyecto FONCyT-ANPCyT son:

- Cambio de Investigador Responsable (IR)
- Alta de integrantes en grupo responsable (GR)
- Baja de integrantes en grupo responsable (GR)
- Altas y Bajas de integrantes al grupo colaborador (GC)

En todos los casos **las solicitudes de modificaciones a los grupos de trabajo deberán presentarse con al menos 15 días de anticipación** a las fechas efectivas en las que se soliciten ALTAS o BAJAS de los integrantes.

En caso de asesoramiento con respecto a estas gestiones, se deberán dirigir al Área de Desarrollo de la Investigación y Cooperación Académica de la Secretaría de Investigación, e-mail: investigar@ungs.edu.ar

#### **3.3.1 Cambio de Investigador Responsable (IR)**

- Se deberán presentar dos (2) notas y 1 CV (en formato digital)
	- 1- Una (1) nota del IR que solicita la renuncia en la cual deberá *justificar claramente los motivos* por los cuales solicita su baja, y a partir de qué fecha solicita ser dado de baja. Los motivos deberán ser bien fundados.
	- 2- Una (1) nota del investigador que se propone como nuevo IR**,** en la cual deberá *exponer su conformidad* con incorporarse como investigador, y a partir de la fecha en que corresponda.
	- 3- Una (1) copia en formato digital del CV del IR entrante, enviado a (investigar@ungs.edu.ar)
- Todas las notas deben ser las originales, indicando la referencia del proyecto al que corresponde, firma, aclaración y Nº de documento de quien la escribe.
- Todas deberán dirigirse al **Ing. Agr. Víctor Jorge Kopp,** Responsable del Área de Seguimiento de Proyectos del FONCyT, Agencia Nacional de Promoción Científica y Tecnológica.
- Todas las notas deberán entregarse en el DTA del Instituto donde se tomará el registro que corresponda y las enviarán al Área de Cooperación Académica de la Secretaría de Investigación, para que se realicen las gestiones pertinentes ante la ANPCyT.
- Las solicitudes se harán efectivas a partir de que la ANPCyT comunique su Disposición Administrativa correspondiente.

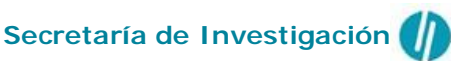

## **Modelo de nota que deberán presentar el IR saliente y el IR entrante**

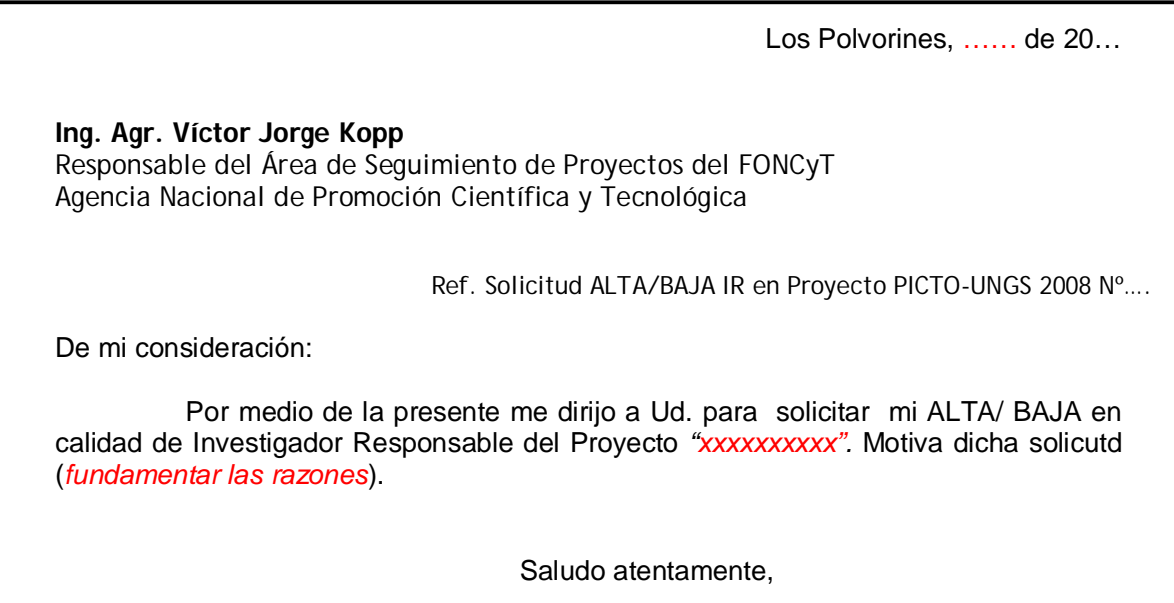

## **3.3.2. Alta de integrantes en grupo responsable (GR)**

- Se deberán presentar dos (2) notas y 1 CV (en formato digital).
	- 1- Una (1) nota del investigador que solicita incorporarse al GR, dirigida al IR del Proyecto, expresando su conformidad en ser incorporado al proyecto.
	- 2- Una (1) nota del IR del Proyecto dirigida al Ing. Agr. Víctor Jorge Kopp en la cual solicita se incorpore a partir de "*x fecha"* a "*tal investigador"* en el GR.
	- 3- Una (1) copia en formato digital del CV del investigador que se incorpora al GR, enviado a (investigar@ungs.edu.ar)
- Todas las notas deben ser las originales, indicando la referencia del proyecto al que corresponde, firma, aclaración y Nº de documento de quien la escribe.
- Todas las notas deberán entregarse en el DTA del Instituto donde se tomará el registro que corresponda y las enviarán al Área de Cooperación Académica de la Secretaría de Investigación, para que se realicen las gestiones pertinentes ante la ANPCyT.
- Las solicitudes se harán efectivas a partir de que la ANPCyT comunique su Disposición Administrativa correspondiente.

**Secretaría de Investigación**

## **Modelo de nota que deberá enviar el IR solicitando la incorporación correspondiente.**

Los Polvorines, …… de 20…

**Ing. Agr. Víctor Jorge Kopp** Responsable del Área de Seguimiento de Proyectos del FONCyT Agencia Nacional de Promoción Científica y Tecnológica

Ref. Solicitud Alta en GR Proyecto PICTO-UNGS 2008 Nº….

De mi consideración:

Por medio de la presente me dirijo a Ud. en calidad de Investigador Responsable del Proyecto *"xxxxxxxxxx"* a los efectos de solicitar sea dado de ALTA en el Grupo Responsable al investigador *"xxxxxxx"* a partir de *"fecha"*. Motiva dicha solicitud (*fundamentar las razones*).

Saludo atentamente,

## **3.3.3. Baja de integrantes en grupo responsable (GR)**

- Se deberán presentar dos (2) notas
	- 1- Una (1) nota del investigador que solicita ser dado de baja en el GR, dirigida al IR del Proyecto, expresando los motivos que fundamentan su renuncia al Proyecto.
	- 2- Una (1) nota del IR del Proyecto dirigida al Ing. Agr. Víctor Jorge Kopp en la cual exprese su aval a que *"tal investigador"* sea desvinculado del GR a partir de "*x fecha"*.
- Todas las notas deben ser las originales, indicando la referencia del proyecto al que corresponde, firma, aclaración y Nº de documento de quien la escribe.
- Todas las notas deberán entregarse en el DTA del Instituto donde se tomará el registro que corresponda y las enviarán al Área de Cooperación Académica de la Secretaría de Investigación, para que se realicen las gestiones pertinentes ante la ANPCyT.
- Las solicitudes se harán efectivas a partir de que la ANPCyT comunique su Disposición Administrativa correspondiente.

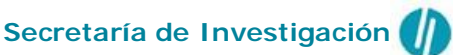

## **Modelo de nota que deberá enviar el IR solicitando la incorporación correspondiente.**

Los Polvorines, …… de 20…

**Ing. Agr. Víctor Jorge Kopp** Responsable del Área de Seguimiento de Proyectos del FONCyT Agencia Nacional de Promoción Científica y Tecnológica

Ref. Solicitud BAJA en GR Proyecto PICTO-UNGS 2008 Nº….

De mi consideración:

Por medio de la presente me dirijo a Ud. en calidad de Investigador Responsable del Proyecto *"xxxxxxxxxx"* a los efectos de expresar mi aval a la solicitud de BAJA en el Grupo Responsable del Proyecto *"xxxxxx"* presentada por el investigador *"xxxxxxx"* a partir de *"fecha"*.

Saludo atentamente,

## **3.3.4. Altas y Bajas de integrantes al grupo colaborador (GC)**

La solicitud de Altas y Bajas en el Grupo Colaborador deberá seguir las mismas pautas que para el Grupo Responsable.

## Con excepción de:

- **NO** es necesario enviar el CV digital en caso de solicitudes de ALTAS
- Las solicitudes se harán efectivas a partir de la presentación de las mismas en la Secretaría de Investigación (Área de Desarrollo de la Investigación y Cooperación Académica). Se registrará la fecha que se solicite en la nota correspondiente.